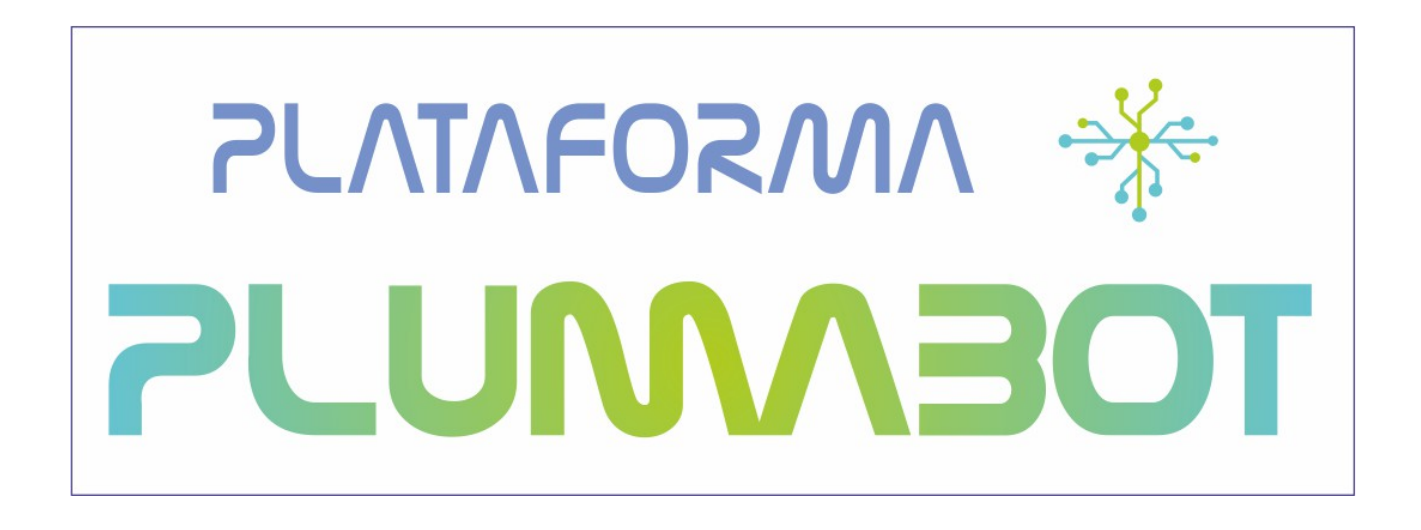

**Proyecto PLUMA Plataforma Universal Microcontrolada Aplicaciones didácticas e industriales**

# **DOCUMENTACIÓN PARA LA FABRICACIÓN Y PUESTA EN FUNCIONAMIENTO DE LA PLATAFORMA PLUMABOT**

# **PEB02 Matriz de LEDs e I2C**

**17 de octubre de 2012**

#### **Licencia**

Este documento ha sido liberado bajo Licencia GFDL 1.3 (GNU Free Documentation License). Se incluyen los términos de la licencia en español (Castellano) al final del mismo.

#### *Copyright (C) 2012 PROYECTO PLUMA.*

*Permission is granted to copy, distribute and/or modify this document under the terms of the GNU Free Documentation License, Version 1.3 or any later version published by the Free Software Foundation; with with the Invariant Sections being Texts and graphics of Front-Cover, this license and the obligaciones de los beneficiarios de las ayudas. A copy of the license is included in the section entitled "GNU Free Documentation License".*

#### *Copyright (c) 2012 PROYECTO PLUMA.*

*Se otorga permiso para copiar, distribuir y/o modificar este documento bajo los términos de la Licencia de Documentación Libre de GNU, Versión 1.3 o cualquier otra versión posterior publicada por la Free Software Foundation; siendo las Secciones Invariantes los Textos y gráficos de Cubierta Delantera, la licencia y las obligaciones de los beneficiarios de las ayudas. Una copia de la licencia está incluida en la sección titulada Licencia de Documentación Libre de GNU.*

### **Obligaciones de los beneficiarios de ayudas**

Proyecto cofinanciado por el Fondo Social Europeo

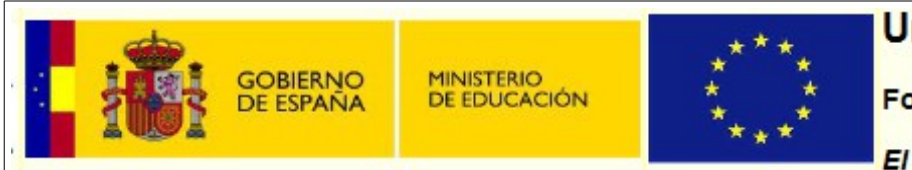

## **Unión Europea**

**Fondo social Europeo** 

El FSE invierte en tu futuro

- Realizado dentro del "Proyecto PLUMA (Plataforma Universal Microcontrolada) Desarrollo de Aplicaciones Didácticas e Industriales", encuadrado en la convocatoria del Ministerio de Educación según Resolución de 5 de abril de 2011, de la Secretaría de Estado de Educación y Formación Profesional, por la que se convocan ayudas destinadas a la realización de proyectos de innovación aplicada y transferencia del conocimiento en la formación profesional del sistema educativo.
- Según la Resolución de 21 de octubre de 2011, de la Secretaría de Estado de Educación y Formación Profesional, por la que se conceden ayudas destinadas a la realización de proyectos de innovación aplicada y transferencia del conocimiento en la formación profesional del sistema educativo a este proyecto se le conceden 537.627,94 € de ayuda.
- El proyecto cuenta con la cofinanciación del Fondo Social Europeo.

Se hace constar de forma expresa que el contenido difundido y publicado por este medio compromete exclusivamente al autor o autores del mismo.

# *<u><u>Índice</u>*</u></u>

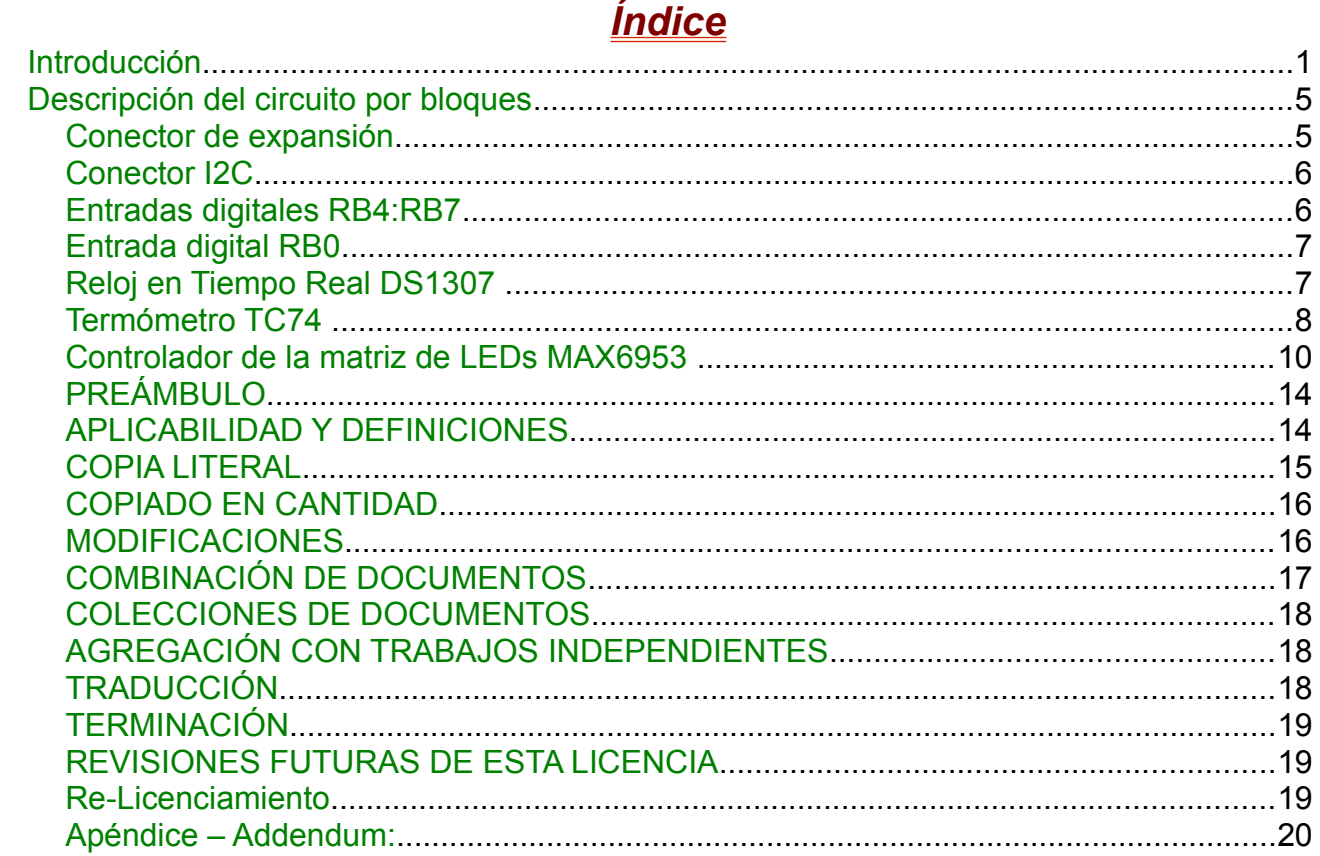

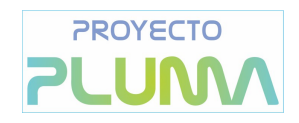

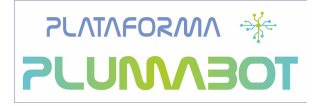

# <span id="page-4-0"></span>**Introducción**

La placa PEB02 Matriz de Leds e I2C es una placa de periféricos para la plataforma PLUMABOT,en la que se encuentran integrados tres dispositivos I2C que normalmente no son fácilmente encontrados en las aplicaciones educativas, y que por ello, nos ha parecido interesante incluirlos en el catálogo de aplicaciones para el proyecto. Se trata de los siguientes integradas:

- MAX6953 Controlador I2C para matrices de 7x5 leds con reconocimento de caracteres ASCII.
- TC74 Termómetro digital I2C
- Reloj en tiempo real DS1307 o M41T56

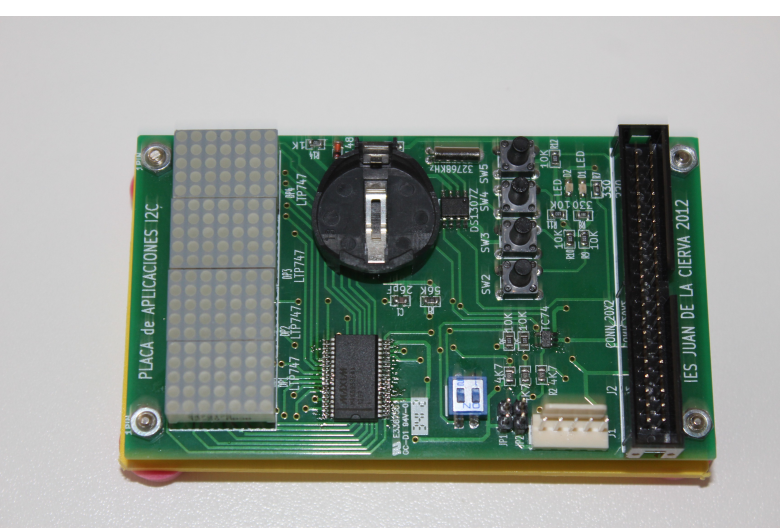

*Ilustración 1: Aspecto de la placa PEB02 una vez montada*

Todos los dispositivos son de montaje superficial para economizar tanto en tamaño de placa como en precio de los componentes utilizados.

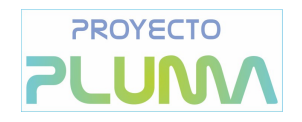

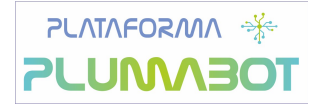

## **Hardware Descripción de la placa**

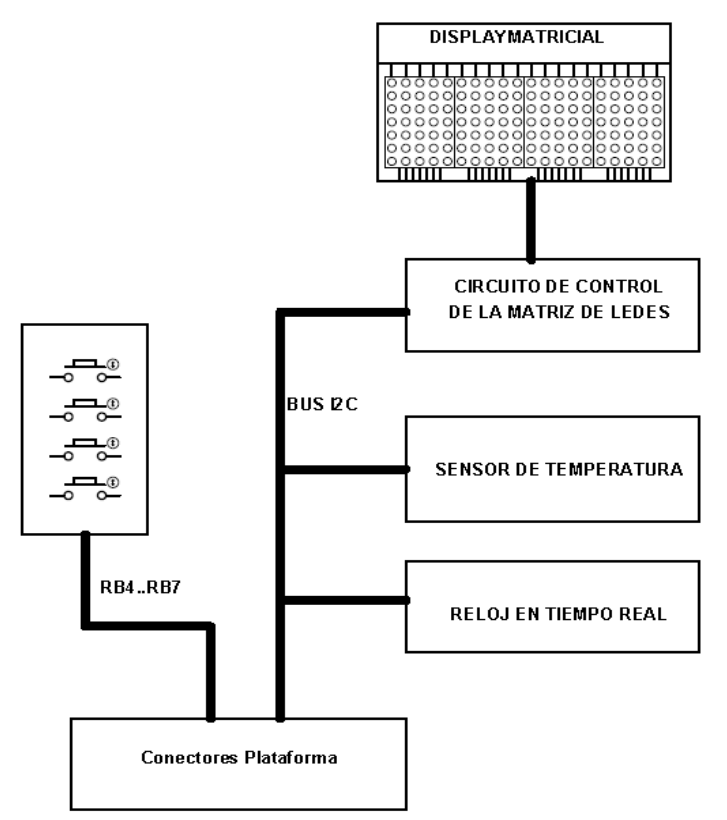

*Ilustración 2: Diagrama de bloques* 

El diagrama de bloques de la placa es el que se muestra en la Ilustración 2, en el pueden apreciarse que al mismo bus I2C están conectados el circuito controlador del display formado por 4 matrices de leds de 7x5, el sensor de temperatura, y el reloj en tiempo real, además es posible introducir datos al microcontrolador a través de las los pulsadores conectados en las lineas RB4:RB7.

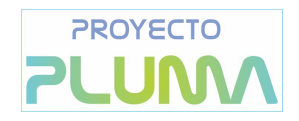

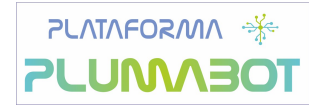

# **Esquema eléctrico completo**

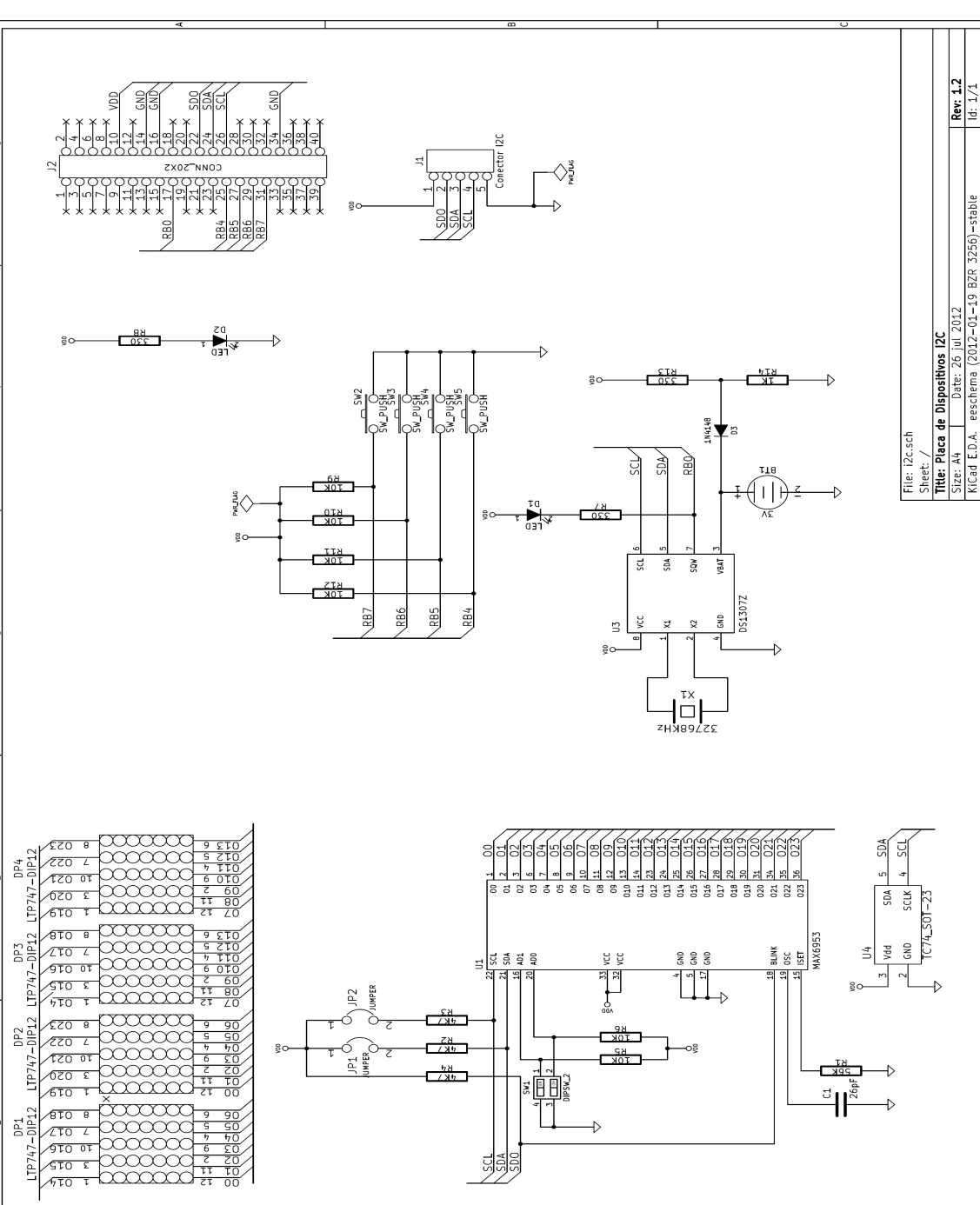

### *Ilustración 3: Circuito de la Placa PEB02*

# <span id="page-7-1"></span>**Descripción del circuito por bloques**

## <span id="page-7-0"></span>**Conector de expansión**

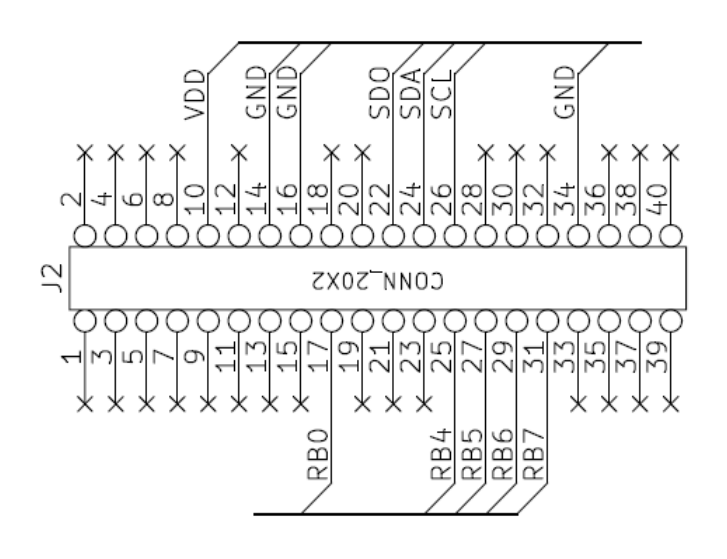

*Ilustración 4: Conector de 40 pines*

Se trata de un conector IDC macho de 40 pines en dos filas. La placa utiliza un conector de cable plano de 40 pines como interfaz de conexión con las placas base de la plataforma PEB01 y PEB02. Como puede verse solo se utilizan las líneas del protocolo I2C y las correspondientes a las líneas RB0,RB4:RB7.

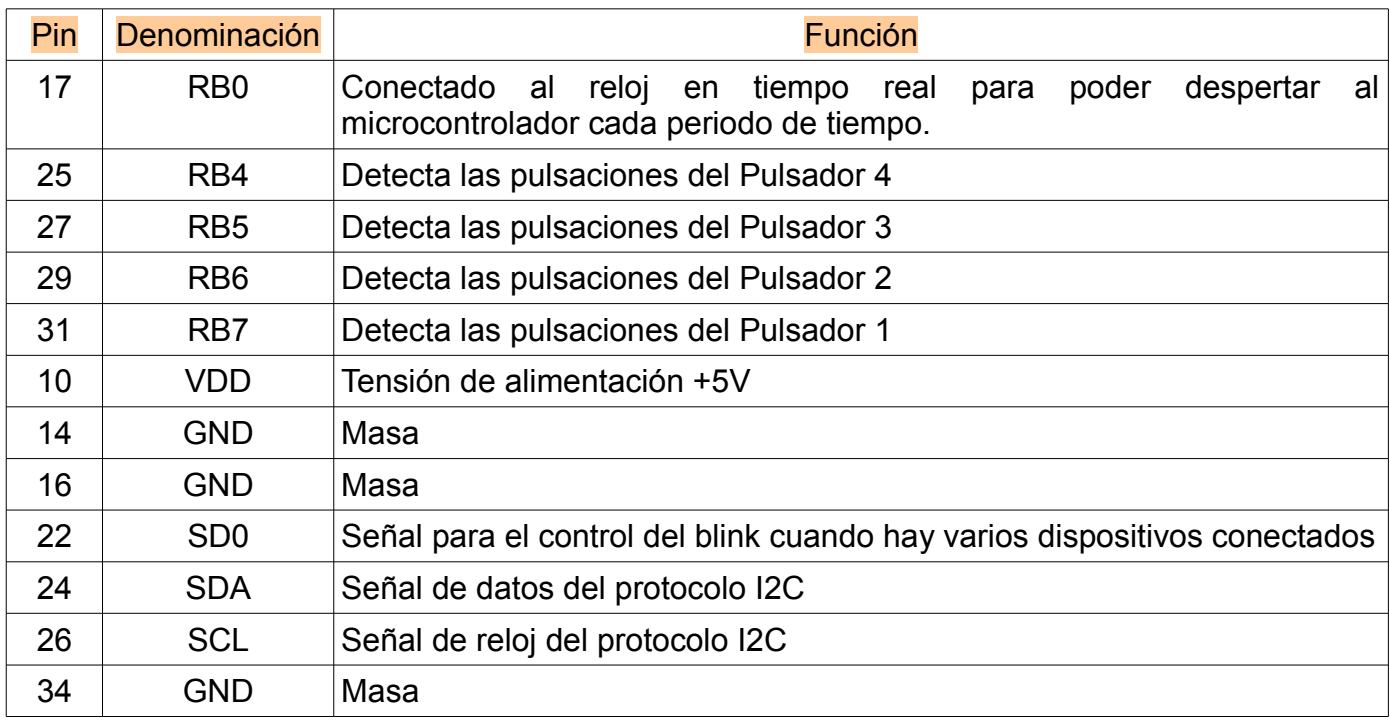

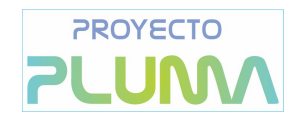

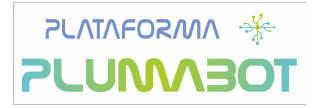

<span id="page-8-1"></span>**Conector I2C**

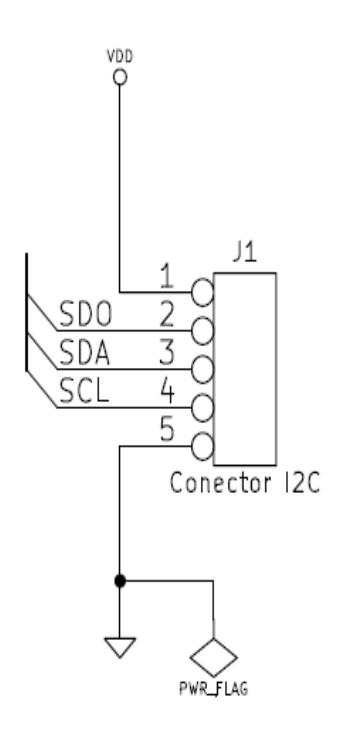

*Ilustración 5: Conector I2C en el molex auxiliar*

Este conector molex de 5 pines, es el conector I2C que incorpora las líneas SCL, SDA, SDO, además de las de alimentación Vcc y masa. Esto permite utilizar la conexión I2C para poder conectar varios módulos iguales a la placa PEB01 y PEB02 u otras plataformas como la Monibot.

## <span id="page-8-0"></span>**Entradas digitales RB4:RB7**

Esta formado por cuatro pulsadores conectados entre masa y las resistencias de pull-up conectadas a las líneas RB4, RB5, RB6 y RB7. De manera que en estado de reposos

 estas líneas están a nivel alto, y cuando se activa alguno de los pulsadores la linea correspondiente se pone a nivel bajo, lo que puede producir, una interrupción por cambio de nivel si están habilitadas o se pueden leer por *polling*.

La idea de introducir esta líneas aquí, es por ejemplo poder poner en hora el reloj en tiempo real, ajuste de un termostato, etc..

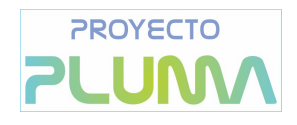

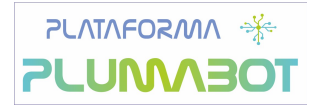

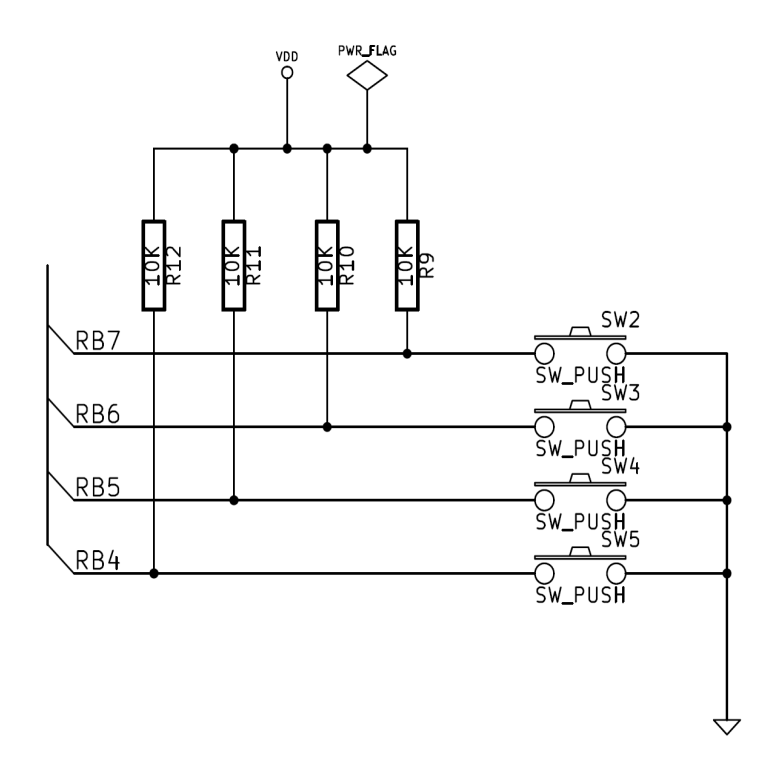

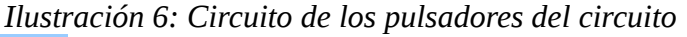

## <span id="page-9-1"></span>**Entrada digital RB0**

La patilla RB0 está conectada a la salida SOUT del reloj en tiempo real DS1307, de manera que puede producirse una interrupción en el micro por flanco, de tal manera que cuando esto ocurra, por ejemplo cada segundo, se realice una lectura de reloj en tiempo real y se muestre sobre el display matricial y/o el LCD de la plataforma PLUMA. De esta manera se puede disminuir el consumo del sistema.

## <span id="page-9-0"></span>**Reloj en Tiempo Real DS1307**

La placa en principio está pensada para el reloj en tiempo real DS1307, que precisa para su funcionamiento un cristal de cuarzo de 32.768 Khz que se encarga de generar la señal de reloj patrón para el reloj en tiempo real.

El dispositivo tiene posibilidad de trabajar en bajo consumo cuando no está alimentado siempre que tenga una fuente externa de 3V en el pin VBAT. En el circuito se ha incluido una batería recargable a través del divisor de tensión formado por R13 y R14 y el diodo D3, que permite la carga de la batería cuando la placa está alimentada, pero que evita que se descargue cuando el circuito no está conectado a la fuente de alimentación.

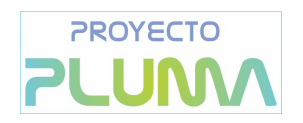

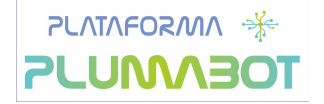

En el pin SQW del DS1307, que puede producir una señal cuadrada de 32.768 Hz, 8,192 Hz, 4.09 6Hz o 1Hz, se ha conectado un diodo LED, sobre el que se puede ver este efecto con la frecuencia más baja. Además está patilla se ha conectado a la línea RB0, de forma que puede producirse por ejemplo una interrupción cada segundo y salir de esta manera el microcontrolador del modo de bajo consumo y leer los datos del reloj, presentarlos en un visualizador, ya sea en la matriz de LEDs o en la pantalla LCD de la plataforma PLUMABOT y volver a pasar a modo de bajo consumo.

La dirección del dispositivo I2C es para escritura b'11010000' y b'11010001' para lectura.

 En el caso de no disponer de un DS1307 puede utilizarse también un reloj en tiempo real del tipo M41T56 que tiene un pin-out compatible y las mismas direcciones I2C para la lectura y la escritura.

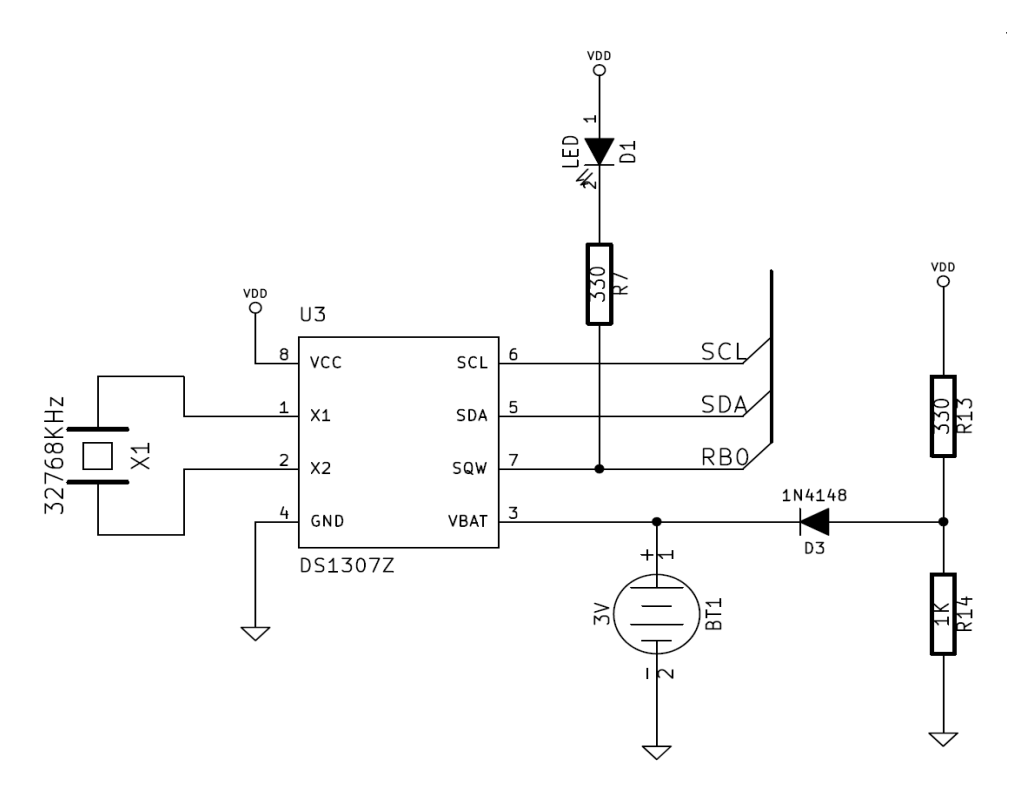

*Ilustración 7: Circuito del reloj en tiempo real*

## <span id="page-10-0"></span>**Termómetro TC74**

La placa incluye un termómetro I2C de la casa Microchip, se trata del TC74, este dispositivo es combinación de un sensor de temperatura con convertidor A/D de 8 bits y de un interface I2C. El dispositivo que se utiliza en esta placas tiene un encapsulado SOT-

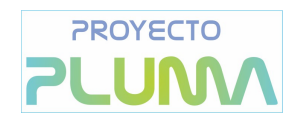

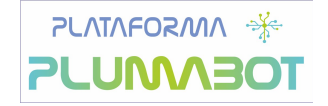

23 y tiene cinco patillas, dos para la alimentación (2 GND y 3 VDD) , dos para su conexión al bus I2C (4 SCLK y 5 SDA) y el pin 1 que es NC (*No Internal connection*).

Existen TC74 que pueden alimentarse a 3,3V y a 5V , este último es el que utilizamos en nuestro desarrollo. El dispositivo utilizado puede tener hasta 8 direcciones I2C asignadas por el fabricante bajo pedido, para distinguir el dispositivo y que se pueden diferenciar por el código serigrafiado, de acuerdo con la siguiente tabla facilitada por Microchip.

#### **SOT-23 Package Marking Codes**

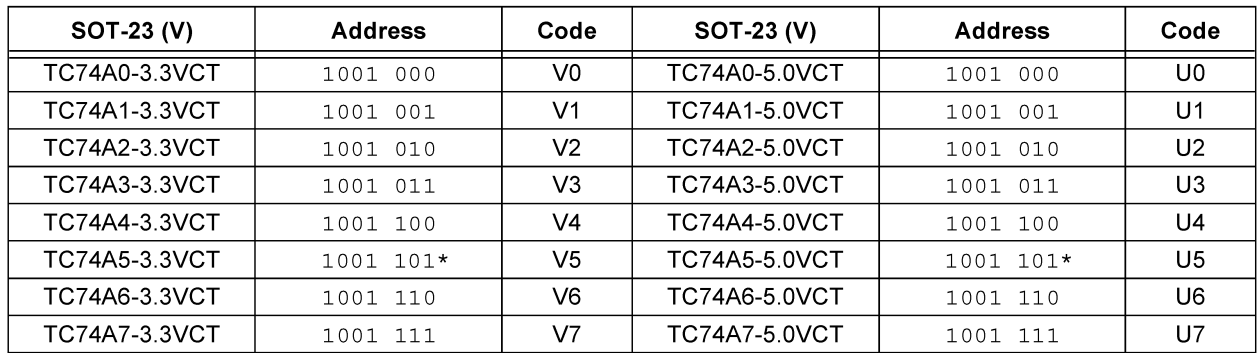

\* Default Address Note:

Según las especificaciones del fabricante el TC74 el margen de medida es de -65ºC a 127°C con una precisión de  $\pm$  2°C en el intervalo de +25°C a 85°C y de  $\pm$  3°C de 0° a +125ºC. Los datos se representan en complemento a 2.

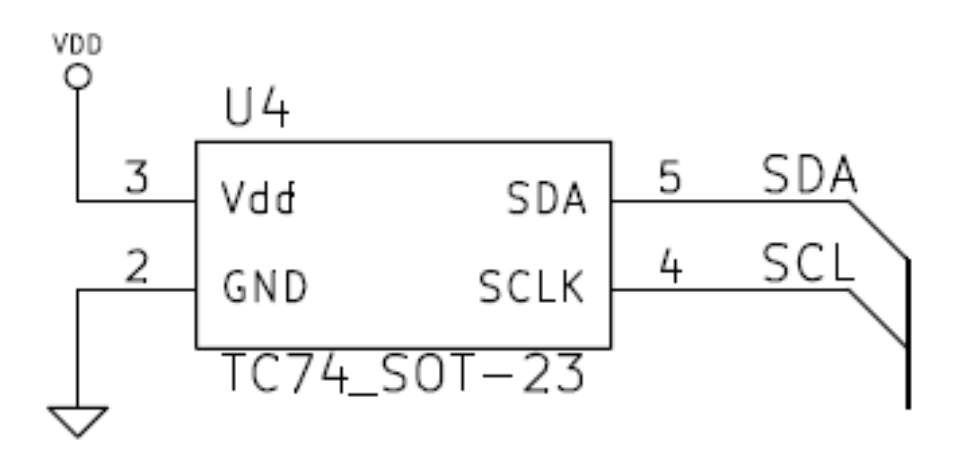

*Ilustración 8: Circuiot del sensor de temperatura TC74*

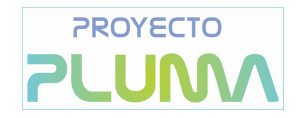

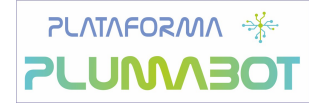

#### <span id="page-12-0"></span>**Controlador de la matriz de LEDs MAX6953**

El MAX 6953 es un driver capaz de controlar hasta cuatro matrices de LEDs de columnas en cátodo común de 5x7 (140 LEDS) y que dispone de un interface I2C para se controlado por un microprocesador.

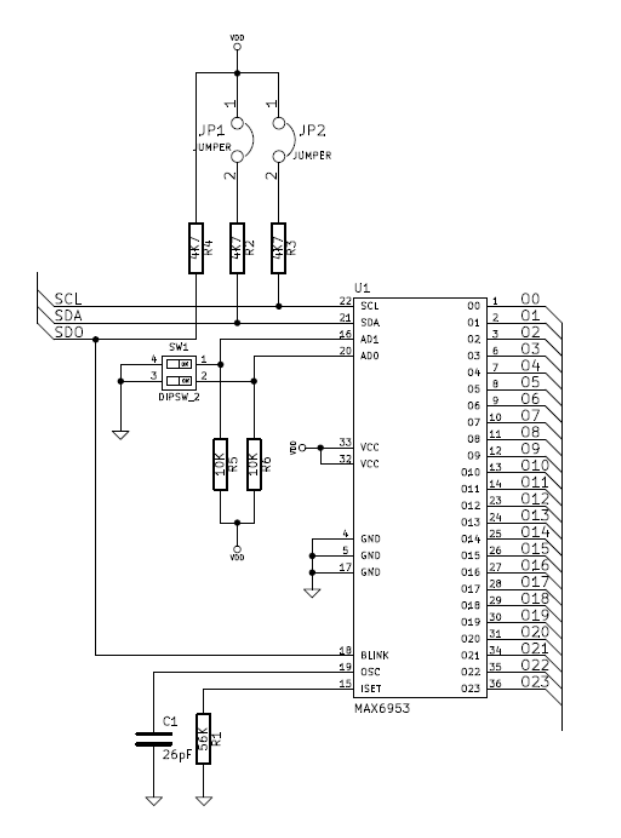

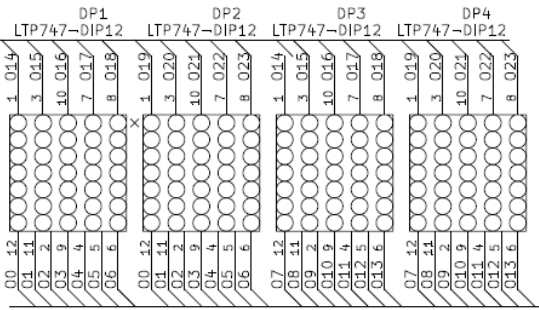

*Ilustración 9: Circuito MAX6953 y sus 4 matrices de LED de 5x7 LEDs*

Incluye una tabla de 104 caracteres ASCII y tiene capacidad para almacenar hasta 24 caracteres definibles por el usuario. La corriente de cada una de las matrices es configurable por el usuario en 16 niveles, lo que permite varia la intensidad luminosa y el consumo del display. El dispositivo incluye un control de bajo consumo y de control para evitar el parpadeo. Además puede trabajar en el rango de 2,7V a 5.5V. En nuestro caso le haremos trabajar a 5V.

La dirección de esclavo del MAX6953 viene definida como puede verse en la figura por los siguientes bits 1 0 1 A3 A2 A1 A0 R/W

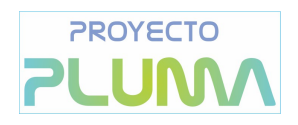

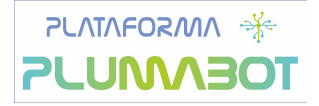

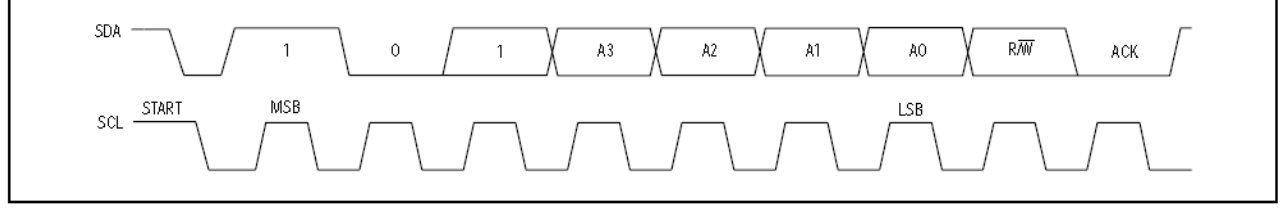

*Ilustración 10: Dirección del dispositivo esclavo MAX6953*

donde A3, A2, A1 y A0 vienen definidas por el valor de las señales a las que se conecten los pines AD1 (pin 16) y AD0 (pin 20), tal y como se muestra en la tabla siguiente.

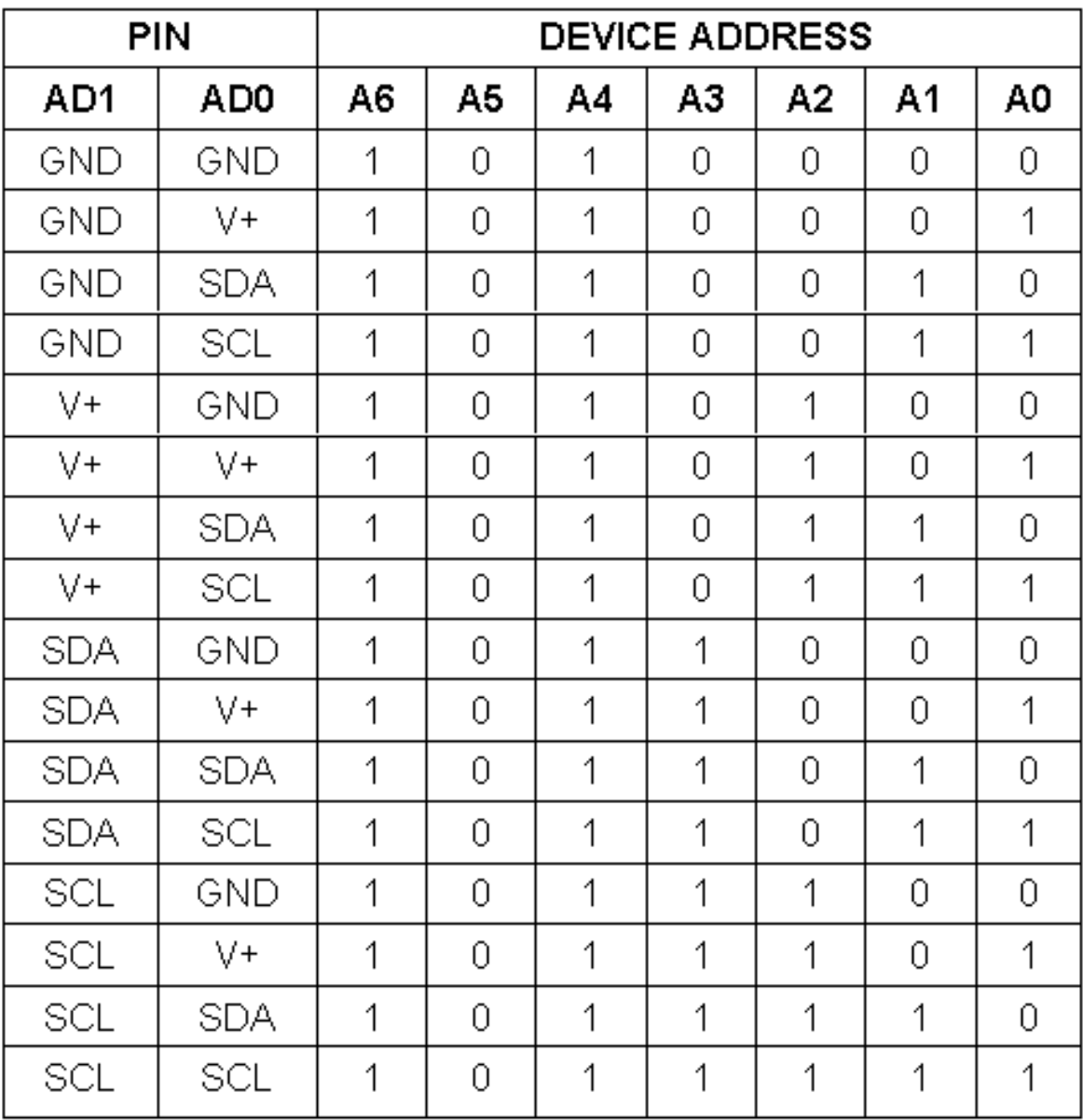

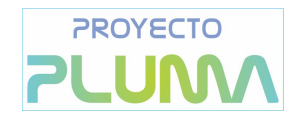

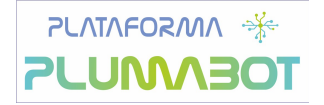

Como puede verse puede admitir hasta 16 direcciones de esclavo, en nuestro circuito solo hemos dejado que pueda tomar 4 direcciones, lo que permite la lógicamente, conectar hata 4 circuitos iguales al mismo bus I2C. Esta opción nos ha parecido valida al al tratarse de una placa experimental didáctica. Para seleccionar las direcciones se utiliza el conmutador SW1.

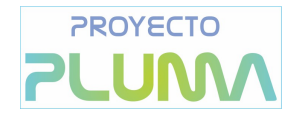

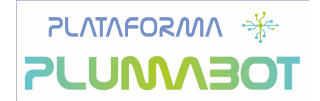

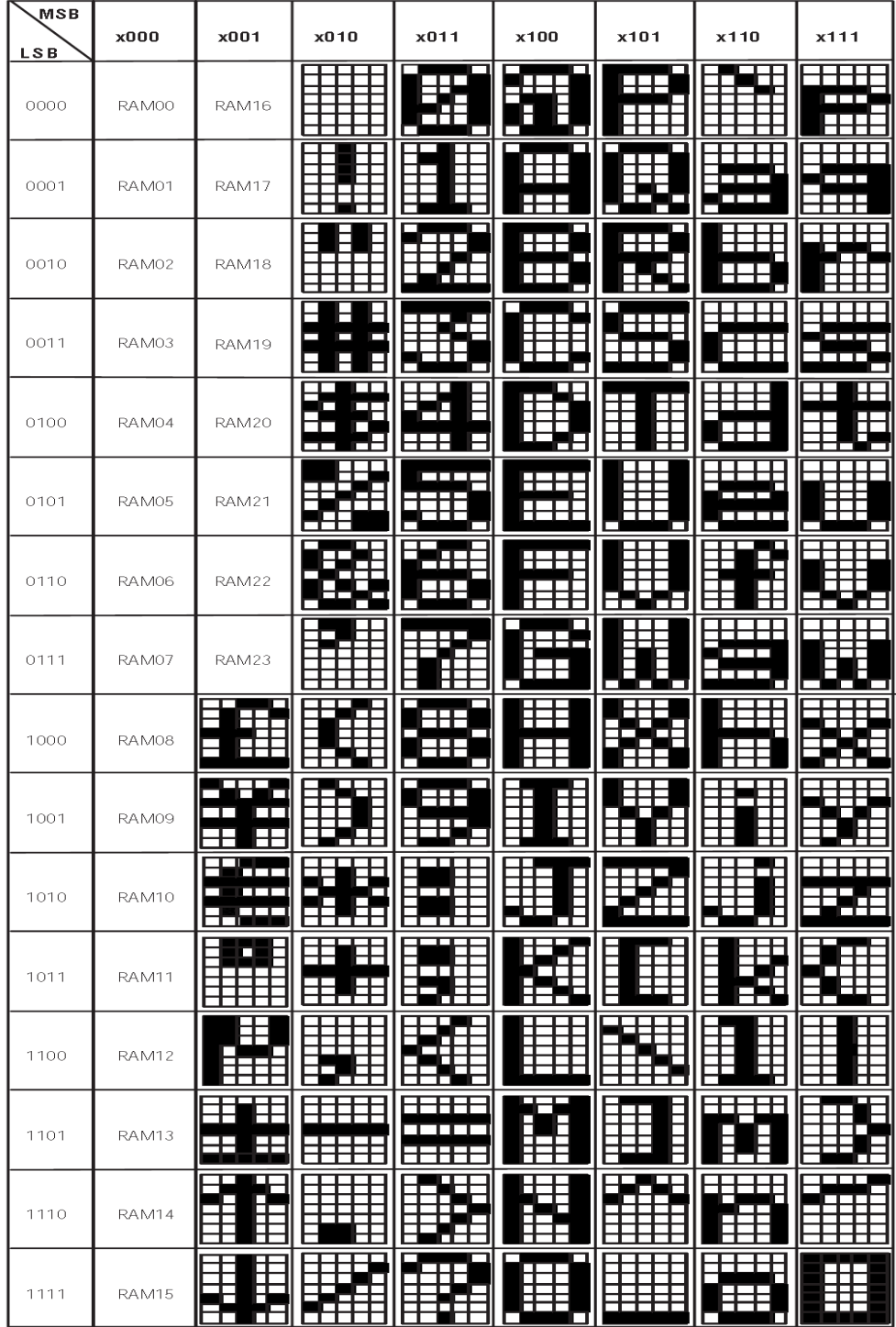

*Ilustración 11: Tabla de caracteres ASCII del MAX6953*

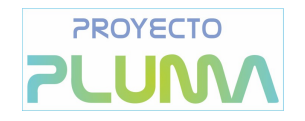

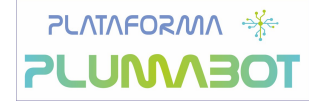

Licencia de Documentación Libre de GNU Versión 1.3, 3 Noviembre 2008

This is an unofficial translation of the GNU Free Documentation License into Spanish. It was not published by the Free Software Foundation, and does not legally state the distribution terms for documentation that uses the GNU FDL -- only the [original English text of the GNU FDL](http://www.gnu.org/copyleft/fdl.html) does that. However, we hope that this translation will help Spanish speakers understand the GNU FDL better.

Ésta es una traducción no oficial de la GNU Free Document License a Español (Castellano). No ha sido publicada por la Free Software Foundation y no establece legalmente los términos de distribución para trabajos que usen la GFDL (sólo el texto de la versión original en Inglés de la GFDL lo hace). Sin embargo, esperamos que esta traducción ayude a los hispanohablantes a entender mejor la GFDL. La versión original de la GFDL esta disponible en la [Free Software Foundation.](http://www.gnu.org/copyleft/fdl.html)

Esta traducción está basada en una de la versión 1.2 por Joaquín Seoane.

Copyright (C) 2000, 2001, 2002, 2007, 2008 Free Software Foundation, Inc. [<http://www.fsf.org>](http://www.fsf.org/)

Everyone is permitted to copy and distribute verbatim copies of this license document, but changing it is not allowed.

Se permite la copia y distribución de copias literales de este documento de licencia, pero no se permiten cambios.[1]

## <span id="page-16-1"></span>**PREÁMBULO**

El propósito de esta Licencia es permitir que un manual, libro de texto, u otro documento escrito sea libre en el sentido de libertad: asegurar a todo el mundo la libertad efectiva de copiarlo y redistribuirlo, con o sin modificaciones, de manera comercial o no. En segundo término, esta Licencia proporciona al autor y al editor[2] una manera de obtener reconocimiento por su trabajo, sin que se le considere responsable de las modificaciones realizadas por otros.

Esta Licencia es de tipo copyleft, lo que significa que los trabajos derivados del documento deben a su vez ser libres en el mismo sentido. Complementa la Licencia Pública General de GNU, que es una licencia tipo copyleft diseñada para el software libre.

Hemos diseñado esta Licencia para usarla en manuales de software libre, ya que el software libre necesita documentación libre: un programa libre debe venir con manuales que ofrezcan la mismas libertades que el software. Pero esta licencia no se limita a manuales de software; puede usarse para cualquier texto, sin tener en cuenta su temática o si se publica como libro impreso o no. Recomendamos esta licencia principalmente para trabajos cuyo fin sea instructivo o de referencia.

## <span id="page-16-0"></span>**APLICABILIDAD Y DEFINICIONES**

Esta Licencia se aplica a cualquier manual u otro trabajo, en cualquier soporte, que contenga una nota del propietario de los derechos de autor que indique que puede ser distribuido bajo los términos de esta Licencia. Tal nota garantiza en cualquier lugar del mundo, sin pago de derechos y sin límite de tiempo, el uso de dicho trabajo según las condiciones aquí estipuladas. En adelante la palabra Documento se referirá a cualquiera de dichos manuales o trabajos. Cualquier persona es un licenciatario y será referido como Usted. Usted acepta la licencia si copia, modifica o distribuye el trabajo de cualquier modo que requiera permiso según la ley de propiedad intelectual.

Una Versión Modificada del Documento significa cualquier trabajo que contenga el Documento o una porción del mismo, ya sea una copia literal o con modificaciones y/o traducciones a otro idioma.

Una Sección Secundaria es un apéndice con título o una sección preliminar del Documento que trata exclusivamente de la relación entre los autores o editores y el tema general del Documento (o temas relacionados) pero que no contiene nada que entre directamente en dicho tema general (por ejemplo, si el Documento es en parte un texto de matemáticas, una Sección Secundaria puede no explicar nada de

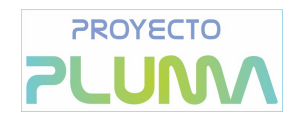

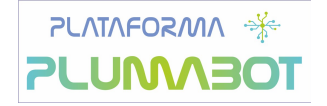

matemáticas). La relación puede ser una conexión histórica con el tema o temas relacionados, o una opinión legal, comercial, filosófica, ética o política acerca de ellos.

Las Secciones Invariantes son ciertas Secciones Secundarias cuyos títulos son designados como Secciones Invariantes en la nota que indica que el documento es liberado bajo esta Licencia. Si una sección no entra en la definición de Secundaria, no puede designarse como Invariante. El documento puede no tener Secciones Invariantes. Si el Documento no identifica las Secciones Invariantes, es que no las tiene. Los Textos de Cubierta son ciertos pasajes cortos de texto que se listan como Textos de Cubierta Delantera o Textos de Cubierta Trasera en la nota que indica que el documento es liberado bajo esta Licencia. Un Texto de Cubierta Delantera puede tener como mucho 5 palabras, y uno de Cubierta Trasera puede tener hasta 25 palabras.

Una copia Transparente del Documento, significa una copia para lectura en máquina, representada en un formato cuya especificación está disponible al público en general, apto para que los contenidos puedan ser vistos y editados directamente con editores de texto genéricos o (para imágenes compuestas por puntos) con programas genéricos de manipulación de imágenes o (para dibujos) con algún editor de dibujos ampliamente disponible, y que sea adecuado como entrada para formateadores de texto o para su traducción automática a formatos adecuados para formateadores de texto. Una copia hecha en un formato definido como Transparente, pero cuyo marcaje o ausencia de él haya sido diseñado para impedir o dificultar modificaciones posteriores por parte de los lectores no es Transparente. Un formato de imagen no es Transparente si se usa para una cantidad de texto sustancial. Una copia que no es Transparente se denomina Opaca.

Como ejemplos de formatos adecuados para copias Transparentes están ASCII puro sin marcaje, formato de entrada de Texinfo, formato de entrada de LaTeX, SGML o XML usando una DTD disponible públicamente, y HTML, PostScript o PDF simples, que sigan los estándares y diseñados para que los modifiquen personas. Ejemplos de formatos de imagen transparentes son PNG, XCF y JPG. Los formatos Opacos incluyen formatos propietarios que pueden ser leídos y editados únicamente en procesadores de palabras propietarios, SGML o XML para los cuáles las DTD y/o herramientas de procesamiento no estén ampliamente disponibles, y HTML, PostScript o PDF generados por algunos procesadores de palabras sólo como salida.

La Portada significa, en un libro impreso, la página de título, más las páginas siguientes que sean necesarias para mantener, de manera legible, el material que esta Licencia requiere en la portada. Para trabajos en formatos que no tienen página de portada como tal, Portada significa el texto cercano a la aparición más prominente del título del trabajo, precediendo el comienzo del cuerpo del texto.

El "Editor" se refiere a cualquier persona o entidad que distribuya copias del Documento a el público.

Una sección Titulada XYZ significa una parte del Documento cuyo título es precisamente XYZ o contiene XYZ entre paréntesis, a continuación de texto que traduce XYZ a otro idioma (aquí XYZ se refiere a nombres de sección específicos mencionados más abajo, como Agradecimientos, Dedicatorias , Aprobaciones o Historia). Conservar el Título de tal sección cuando se modifica el Documento significa que permanece una sección Titulada XYZ según esta definición.[3]

El Documento puede incluir Limitaciones de Garantía cercanas a la nota donde se declara que al Documento se le aplica esta Licencia. Se considera que estas Limitaciones de Garantía están incluidas, por referencia, en la Licencia, pero sólo en cuanto a limitaciones de garantía: cualquier otra implicación que estas Limitaciones de Garantía puedan tener es nula y no tiene efecto en el significado de esta Licencia.

### <span id="page-17-0"></span>**COPIA LITERAL**

Usted puede copiar y distribuir el Documento en cualquier soporte, sea en forma comercial o no, siempre y cuando esta Licencia, las notas de copyright y la nota que indica que esta Licencia se aplica al Documento

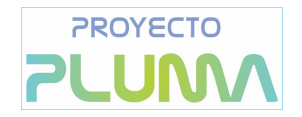

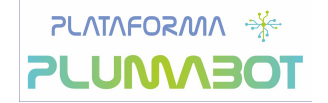

se reproduzcan en todas las copias y que usted no añada ninguna otra condición a las expuestas en esta Licencia. Usted no puede usar medidas técnicas para obstruir o controlar la lectura o copia posterior de las copias que usted haga o distribuya. Sin embargo, usted puede aceptar compensación a cambio de las copias. Si distribuye un número suficientemente grande de copias también deberá seguir las condiciones de la sección 3.

Usted también puede prestar copias, bajo las mismas condiciones establecidas anteriormente, y puede exhibir copias públicamente.

## <span id="page-18-1"></span>**COPIADO EN CANTIDAD**

Si publica copias impresas del Documento (o copias en soportes que tengan normalmente cubiertas impresas) que sobrepasen las 100, y la nota de licencia del Documento exige Textos de Cubierta, debe incluir las copias con cubiertas que lleven en forma clara y legible todos esos Textos de Cubierta: Textos de Cubierta Delantera en la cubierta delantera y Textos de Cubierta Trasera en la cubierta trasera. Ambas cubiertas deben identificarlo a Usted clara y legiblemente como editor de tales copias. La cubierta debe mostrar el título completo con todas las palabras igualmente prominentes y visibles. Además puede añadir otro material en las cubiertas. Las copias con cambios limitados a las cubiertas, siempre que conserven el título del Documento y satisfagan estas condiciones, pueden considerarse como copias literales.

Si los textos requeridos para la cubierta son muy voluminosos para que ajusten legiblemente, debe colocar los primeros (tantos como sea razonable colocar) en la verdadera cubierta y situar el resto en páginas adyacentes.

Si Usted publica o distribuye copias Opacas del Documento cuya cantidad exceda las 100, debe incluir una copia Transparente, que pueda ser leída por una máquina, con cada copia Opaca, o bien mostrar, en cada copia Opaca, una dirección de red donde cualquier usuario de la misma tenga acceso por medio de protocolos públicos y estandarizados a una copia Transparente del Documento completa, sin material adicional. Si usted hace uso de la última opción, deberá tomar las medidas necesarias, cuando comience la distribución de las copias Opacas en cantidad, para asegurar que esta copia Transparente permanecerá accesible en el sitio establecido por lo menos un año después de la última vez que distribuya una copia Opaca de esa edición al público (directamente o a través de sus agentes o distribuidores).

Se solicita, aunque no es requisito, que se ponga en contacto con los autores del Documento antes de redistribuir gran número de copias, para darles la oportunidad de que le proporcionen una versión actualizada del Documento.

## <span id="page-18-0"></span>**MODIFICACIONES**

Puede copiar y distribuir una Versión Modificada del Documento bajo las condiciones de las secciones 2 y 3 anteriores, siempre que usted libere la Versión Modificada bajo esta misma Licencia, con la Versión Modificada haciendo el rol del Documento, por lo tanto dando licencia de distribución y modificación de la Versión Modificada a quienquiera posea una copia de la misma. Además, debe hacer lo siguiente en la Versión Modificada:

- A. Usar en la Portada (y en las cubiertas, si hay alguna) un título distinto al del Documento y de sus versiones anteriores (que deberían, si hay alguna, estar listadas en la sección de Historia del Documento). Puede usar el mismo título de versiones anteriores al original siempre y cuando quien las publicó originalmente otorgue permiso.
- B. Listar en la Portada, como autores, una o más personas o entidades responsables de la autoría de las modificaciones de la Versión Modificada, junto con por lo menos cinco de los autores principales del Documento (todos sus autores principales, si hay menos de cinco), a menos que le eximan de tal requisito.
- C. Mostrar en la Portada como editor el nombre del editor de la Versión Modificada.
- D. Conservar todas las notas de copyright del Documento.

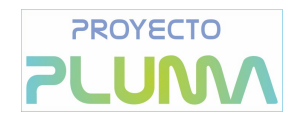

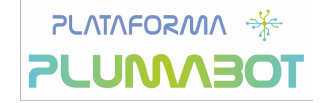

- E. Añadir una nota de copyright apropiada a sus modificaciones, adyacente a las otras notas de copyright.
- F. Incluir, inmediatamente después de las notas de copyright, una nota de licencia dando el permiso para usar la Versión Modificada bajo los términos de esta Licencia, como se muestra en el Apéndice [Apéndice] al final de este documento.
- G. Conservar en esa nota de licencia el listado completo de las Secciones Invariantes y de los Textos de Cubierta que sean requeridos en la nota de Licencia del Documento original.
- H. Incluir una copia sin modificación de esta Licencia.
- I. Conservar la sección Titulada Historia, conservar su Título y añadirle un elemento que declare al menos el título, el año, los nuevos autores y el editor de la Versión Modificada, tal como figuran en la Portada. Si no hay una sección Titulada Historia en el Documento, crear una estableciendo el título, el año, los autores y el editor del Documento, tal como figuran en su Portada, añadiendo además un elemento describiendo la Versión Modificada, como se estableció en la oración anterior.
- J. Conservar la dirección en red, si la hay, dada en el Documento para el acceso público a una copia Transparente del mismo, así como las otras direcciones de red dadas en el Documento para versiones anteriores en las que estuviese basado. Pueden ubicarse en la sección Historia. Se puede omitir la ubicación en red de un trabajo que haya sido publicado por lo menos cuatro años antes que el Documento mismo, o si el editor original de dicha versión da permiso.
- K. En cualquier sección Titulada Agradecimientos o Dedicatorias, conservar el Título de la sección y conservar en ella toda la sustancia y el tono de los agradecimientos y/o dedicatorias incluidas por cada contribuyente.
- L. Conservar todas las Secciones Invariantes del Documento, sin alterar su texto ni sus títulos. Números de sección o el equivalente no son considerados parte de los títulos de la sección.
- M. Borrar cualquier sección titulada Aprobaciones. Tales secciones no pueden estar incluidas en las Versiones Modificadas.
- N. No cambiar el título de ninguna sección existente a Aprobaciones ni a uno que entre en conflicto con el de alguna Sección Invariante.
- O. Conservar todas las Limitaciones de Garantía.

Si la Versión Modificada incluye secciones o apéndices nuevos que califiquen como Secciones Secundarias y contienen material no copiado del Documento, puede opcionalmente designar algunas o todas esas secciones como invariantes. Para hacerlo, añada sus títulos a la lista de Secciones Invariantes en la nota de licencia de la Versión Modificada. Tales títulos deben ser distintos de cualquier otro título de sección.

Puede añadir una sección titulada Aprobaciones, siempre que contenga únicamente aprobaciones de su Versión Modificada por otras fuentes --por ejemplo, observaciones de peritos o que el texto ha sido aprobado por una organización como la definición oficial de un estándar.

Puede añadir un pasaje de hasta cinco palabras como Texto de Cubierta Delantera y un pasaje de hasta 25 palabras como Texto de Cubierta Trasera en la Versión Modificada. Una entidad solo puede añadir (o hacer que se añada) un pasaje al Texto de Cubierta Delantera y uno al de Cubierta Trasera. Si el Documento ya incluye un textos de cubiertas añadidos previamente por usted o por la misma entidad que usted representa, usted no puede añadir otro; pero puede reemplazar el anterior, con permiso explícito del editor que agregó el texto anterior.

Con esta Licencia ni los autores ni los editores del Documento dan permiso para usar sus nombres para publicidad ni para asegurar o implicar aprobación de cualquier Versión Modificada.

## <span id="page-19-0"></span>**COMBINACIÓN DE DOCUMENTOS**

Usted puede combinar el Documento con otros documentos liberados bajo esta Licencia, bajo los términos definidos en la sección 4 anterior para versiones modificadas, siempre que incluya en la combinación todas las Secciones Invariantes de todos los documentos originales, sin modificar, listadas todas como Secciones Invariantes del trabajo combinado en su nota de licencia. Así mismo debe incluir la Limitación de Garantía.

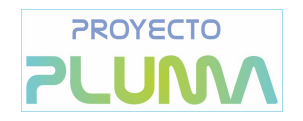

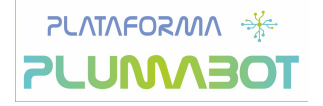

El trabajo combinado necesita contener solamente una copia de esta Licencia, y puede reemplazar varias Secciones Invariantes idénticas por una sola copia. Si hay varias Secciones Invariantes con el mismo nombre pero con contenidos diferentes, haga el título de cada una de estas secciones único añadiéndole al final del mismo, entre paréntesis, el nombre del autor o editor original de esa sección, si es conocido, o si no, un número único. Haga el mismo ajuste a los títulos de sección en la lista de Secciones Invariantes de la nota de licencia del trabajo combinado.

En la combinación, debe combinar cualquier sección Titulada Historia de los documentos originales, formando una sección Titulada Historia; de la misma forma combine cualquier sección Titulada Agradecimientos, y cualquier sección Titulada Dedicatorias. Debe borrar todas las secciones tituladas Aprobaciones.

## <span id="page-20-2"></span>**COLECCIONES DE DOCUMENTOS**

Puede hacer una colección que conste del Documento y de otros documentos liberados bajo esta Licencia, y reemplazar las copias individuales de esta Licencia en todos los documentos por una sola copia que esté incluida en la colección, siempre que siga las reglas de esta Licencia para cada copia literal de cada uno de los documentos en cualquiera de los demás aspectos.

Puede extraer un solo documento de una de tales colecciones y distribuirlo individualmente bajo esta Licencia, siempre que inserte una copia de esta Licencia en el documento extraído, y siga esta Licencia en todos los demás aspectos relativos a la copia literal de dicho documento.

## <span id="page-20-1"></span>**AGREGACIÓN CON TRABAJOS INDEPENDIENTES**

Una recopilación que conste del Documento o sus derivados y de otros documentos o trabajos separados e independientes, en cualquier soporte de almacenamiento o distribución, se denomina un agregado si el copyright resultante de la compilación no se usa para limitar los derechos de los usuarios de la misma más allá de lo que los de los trabajos individuales permiten. Cuando el Documento se incluye en un agregado, esta Licencia no se aplica a otros trabajos del agregado que no sean en sí mismos derivados del Documento.

Si el requisito de la sección 3 sobre el Texto de Cubierta es aplicable a estas copias del Documento y el Documento es menor que la mitad del agregado entero, los Textos de Cubierta del Documento pueden colocarse en cubiertas que enmarquen solamente el Documento dentro del agregado, o el equivalente electrónico de las cubiertas si el documento está en forma electrónica. En caso contrario deben aparecer en cubiertas impresas enmarcando todo el agregado.

## <span id="page-20-0"></span>**TRADUCCIÓN**

La Traducción es considerada como un tipo de modificación, por lo que usted puede distribuir traducciones del Documento bajo los términos de la sección 4. El reemplazo las Secciones Invariantes con traducciones requiere permiso especial de los dueños de derecho de autor, pero usted puede añadir traducciones de algunas o todas las Secciones Invariantes a las versiones originales de las mismas. Puede incluir una traducción de esta Licencia, de todas las notas de licencia del documento, así como de las Limitaciones de Garantía, siempre que incluya también la versión en Inglés de esta Licencia y las versiones originales de las notas de licencia y Limitaciones de Garantía. En caso de desacuerdo entre la traducción y la versión original en Inglés de esta Licencia, la nota de licencia o la limitación de garantía, la versión original en Inglés prevalecerá.

Si una sección del Documento está Titulada Agradecimientos, Dedicatorias o Historia el requisito (sección 4) de Conservar su Título (Sección 1) requerirá, típicamente, cambiar su título.

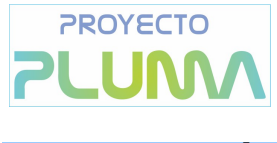

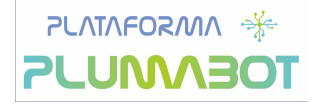

## <span id="page-21-2"></span>**TERMINACIÓN**

Usted no puede copiar, modificar, sublicenciar o distribuir el Documento salvo por lo permitido expresamente bajo esta Licencia. Cualquier intento en otra manera de copia, modificación, sublicenciamiento, o distribución de él es nulo, y dará por terminados automáticamente sus derechos bajo esa Licencia.

Sin embargo, si usted cesa toda violación a esta Licencia, entonces su licencia proveniente de un titular de copyright queda restaurada (a) provisionalmente, a menos y hasta que el titular del copyright explícita y finalmente termine su licencia, y (b) permanentemente, si el titular del copyright falla en notificarle de la violación por algún medio razonable en un tiempo menor a 60 días después del cese.

Además, su licencia proveniente de un titular del copyright particular queda restaurada permanentemente si el titular del copyright le notifica de la violación por algún método razonable, es la primera vez que usted ha recibido aviso de la violación de esta Licencia (para cualquier trabajo) de ese titular del copyright, y usted remedia la violación en un tiempo menor a 30 días después de recibir dicho aviso.

La terminación de sus derechos bajo ésta sección no termina la licencia de terceros que hayan recibido copias o derechos de usted bajo ésta Licencia. Si sus derechos han sido terminados y no restaurados permanentemente, recibir una copia de alguna parte o el total del mismo material no le da ningún derecho de usarlo.

### <span id="page-21-1"></span>**REVISIONES FUTURAS DE ESTA LICENCIA**

De vez en cuando la Free Software Foundation puede publicar versiones nuevas y revisadas de la Licencia de Documentación Libre GNU. Tales versiones nuevas serán similares en espíritu a la presente versión, pero pueden diferir en detalles para solucionar nuevos problemas o intereses. Vea

<http://www.gnu.org/copyleft>.

Cada versión de la Licencia tiene un número de versión que la distingue. Si el Documento especifica que se aplica una versión numerada en particular de esta licencia o cualquier versión posterior, usted tiene la opción de seguir los términos y condiciones de la versión especificada o cualquiera posterior que haya sido publicada (no como borrador) por la Free Software Foundation. Si el Documento no especifica un número de versión de esta Licencia, puede escoger cualquier versión que haya sido publicada (no como borrador) por la Free Software Foundation. Si el Documento especifica que un apoderado puede decidir qué versión futura de esta Licencia puede ser utilizada, esa frase de aceptación del apoderado de una versión le autoriza permanentemente a escoger esa versión para el Documento.

### <span id="page-21-0"></span>**Re-Licenciamiento**

Un "Sitio de Colaboración Masiva Multiautor" (o "Sitio CMM") significa cualquier servidor World Wide Web que publique trabajos que puedan ser sujetos a copyright y que también provea medios prominentes para que cualquiera pueda editar esos trabajos. Una Wiki pública que cualquiera puede editar es un ejemplo de tal servidor. Una "Colaboración Masiva Multiautor" (o "CMM") contenida en el sitio significa cualquier colección de trabajos que puedan ser sujetos a copyright publicados en el sitio de CMM.

"CC-BY-SA" significa la licencia Creative Commons Attribution-Share Alike 3.0 (Reconocimiento-Compartir bajo la misma licencia 3.0 de Creative Commons) publicada por Creative Commons Corporation, una corporación sin fines de lucro con base en San Francisco, California, así como versiones futuras copyleft de esa licencia publicada por esa misma organización.

"Incorporar" significa publicar o re-publicar un Documento, como un todo o parcialmente, como parte de otro Documento.

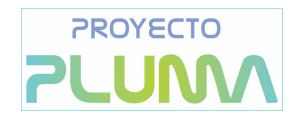

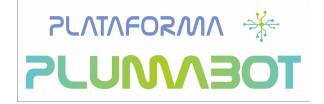

Un sitio CMM es "elegible para re-licenciamiento" si es licenciado bajo esta Licencia, y si todos los trabajos que fueron publicados originalmente bajo esta Licencia en algún otro lugar diferente a esta CMM, y subsecuentemente incorporado como un todo o parcialmente a la CMM, (1)no tenía textos de cubierta o secciones invariantes, y (2) fueron incorporados previo a Noviembre 1, 2008.

El operador de un Sitio CMM puede volver a publicar una CMM contenida en el sitio bajo CC-BY-SA en el mismo sitio en cualquier momento antes de Agosto 1, 2009, siempre que la CMM sea elegible para relicenciamiento.

#### <span id="page-22-0"></span>**Apéndice – Addendum:**

#### Cómo usar esta Licencia en sus documentos

Para usar esta licencia en un documento que usted haya escrito, incluya una copia de la Licencia en el documento y ponga el siguiente copyright y nota de licencia justo después de la página de título:

#### *Copyright (c) AÑO SU NOMBRE.*

*Se otorga permiso para copiar, distribuir y/o modificar este documento bajo los términos de la Licencia de Documentación Libre de GNU, Versión 1.3 o cualquier otra versión posterior publicada por la Free Software Foundation; sin Secciones Invariantes ni Textos de Cubierta Delantera ni Textos de Cubierta Trasera. Una copia de la licencia está incluida en la sección titulada GNU Free Documentation License.*

Si tiene Secciones Invariantes, Textos de Cubierta Delantera y Textos de Cubierta Trasera, reemplace la frase sin ... Trasera por esto:

siendo las Secciones Invariantes LISTE SUS TÍTULOS, siendo los Textos de Cubierta Delantera LISTAR, y siendo sus Textos de Cubierta Trasera LISTAR.

Si tiene Secciones Invariantes sin Textos de Cubierta o cualquier otra combinación de los tres, mezcle ambas alternativas para adaptarse a la situación.

Si su documento contiene ejemplos de código de programa no triviales, recomendamos liberar estos ejemplos en paralelo bajo la licencia de software libre que usted elija, como la Licencia Pública General de GNU (GNU General Public License), para permitir su uso en software libre.

Notas:

[1] Ésta es la traducción del Copyright de la Licencia, no es el Copyright de esta traducción no autorizada.

[2] La licencia original dice publisher, que es, estrictamente, quien publica, diferente de editor, que es más bien quién prepara un texto para publicar. En castellano editor se usa para ambas cosas.

[3] En sentido estricto esta licencia parece exigir que los títulos sean exactamente Acknowledgements, Dedications, Endorsements e History, en inglés.